# CONFIGURE AND ADMINISTER A SALESFORCE CPQ SOLUTION (CPQ301)

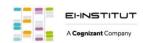

# **OVERVIEW**

Discover how to administer end-to-end Salesforce Configure, Price, Quote (CPQ) solutions with out-of-the-box functionality. In this 5-day instructor-led course, learn how to configure products, create discount and pricing methods, and manage subscriptions in order to implement robust CPQ solutions that meet business requirements.

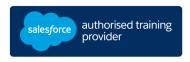

# WHO SHOULD TAKE THIS COURSE?

This course is designed for experienced Salesforce administrators, business analysts, and implementation specialists who are interested in gaining a technical understanding of Salesforce CPQ administration. It is also designed for solution architects, implementation consultants, and developers who are responsible for configuring CPQ solutions. This is also a great foundational course for anyone interested in earning their CPQ Specialist credential.

# WHEN YOU COMPLETE THIS COURSE, YOU WILL BE ABLE TO:

- Implement CPQ solutions that meet business requirements
- Set Up Products, Bundles, and Product Rules
- Build Price Rules to Automatically Populate Field Values while Quoting or Configuring a Bundle
- Establish appropriate System Discounts and Pricing Methods
- Configure Dynamic Output Document Generation
- Manage Subscription Products, including renewal and amendment

#### **PREWORK**

Please complete the following trailmix before attending our expert-led class:

Trailmix, Trailhead Academy

# **DURATION**

5 days

## **DELIVERY FORMAT**

- Classroom
- Virtual

## LANGUAGE

Course in French / Materials in English

## **USER INTERFACE**

Lightning Experience

<u>IMPORTANT</u>: If you use your personal computer and a configuration is described in the <u>Computer Setup Guide</u>, you must complete it before attending the class.

## **CERTIFICATION**

CPQ301 is recommended to prepare Salesforce Certified CPQ Specialist exam. Other courses and self-study materials are recommended for this exam. The complete list of prerequisites is provided by Salesforce in the <a href="Exam Guide">Exam Guide</a>. Registration for an inter-company training session entitles you to a voucher to pass the corresponding certification exam. The voucher, valid for 6 to 12 months, is sent to the trainee on request, at no additional cost. Note that this offer is valid for only one voucher per certification; If you register for multiple courses preparing for the same certification, you will be entitled to only one free voucher.

## Note:

- Salesforce certification exam doesn't take place during the training and it's up to the delegate to register to the exam via the webassessor
- We don't recommend passing the Salesforce certification exam directly after attending the course. Additional work must be provided.

© Cognizant 06/2024 – All rights reserved

# CONFIGURE AND ADMINISTER A SALESFORCE CPQ SOLUTION (CPQ301)

# **LESSONS & TOPICS**

#### **Course Introduction**

- Review Course Objectives
- Set Learner Expectations
- Review Housekeeping Rules
- Explore Additional Course Resources
- Review Exam Quick Facts

## Introduction to CPQ

- Discover CPO
- Understand the Business Case for CPQ
- Watch an End-to-End Solution Demo
- Build a Quote

# **Object Model Foundations**

- Explore Products, Price Books, and Price Book Entries
- Review Product Fields Integral to Basic Salesforce CPQ Functionality

#### **Product Selection**

- Modify Out-of-the-Box Button Behavior for Product Selection
- Create Dynamic Search Filters
- Review Guided Selling

# **Bundle Configuration**

- Define and Build Product Bundles
- Enforce Business Logic with Product Features

# **Option Selection Guidelines**

• Enforce Business Logic with Option Constraints

## **Product Rules**

- Define Product Rules
- Enforce Business Logic with Product Rules
- Build Product Rules Using Supporting Objects

# **Pricing Methods**

- Discover Pricing Waterfall Default Flows
- Review List Pricing, Cost Plus Markup, and Block Pricing
- Use Contracted Pricing for Negotiated Prices

# **Subscription Pricing**

- Configure Subscription and Proration Pricing Methods
- Understand How Subscription Pricing Methods Affect List and Regular Price

## Discounting

- Compare Discounting Strategies
- Build a Discount Schedule

## **Price Rules**

- Set Values for Quote and Quote Line Fields Declaratively
- Review CPQ Advanced Quote Calculator Events and Conditions
- Understand Price Action Sources
- Create Lookup Queries to Outsource Evaluation to a Lookup Object

# **Advanced Approvals**

- Compare and Contrast the Advanced and Native Approvals
- Define Key Approval Terms

## **Quote Templates**

- Generate Dynamic Output Documents
- Create Conditional Template Content

# **Localization and Multicurrency**

- Accommodate Localization
- Define Localization and How It Works in CPQ

#### Orders

- Review Business Purposes of an Order
- Define the Data Model for Orders
- Define Data Requirements to Generate Orders

## Contracts, Renewals, and Amendments

- Generate New Contracts to Manage Active Subscriptions
- Review Amendment and Renewal Processes
- Discover Renewal Pricing Methods

## Capstone

- Troubleshoot Common Scenarios in Salesforce CPQ
- Design a Solution

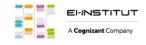